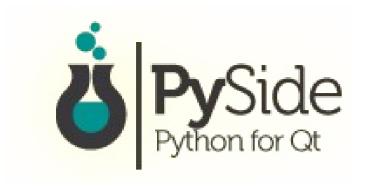

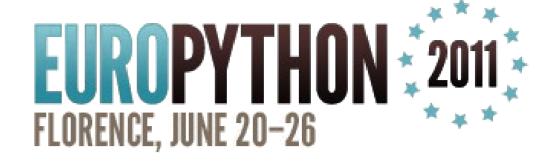

## Developing Desktop and mobile apps with **PySide** and **QML** (Teaser Talk)

Thomas Perl http://thp.io/

#### What can I do with it?

- 1. Create cool-looking Desktop apps
- 2. Create touch-friendly mobile apps

... all using Python:)

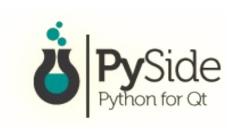

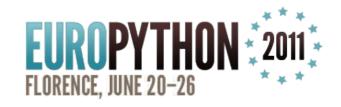

#### Mobile apps? For which devices?

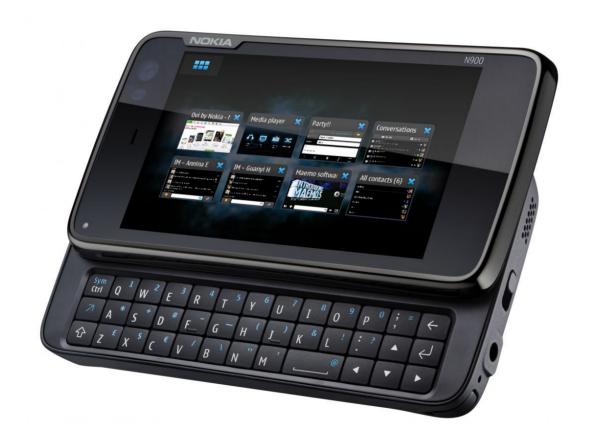

#### Nokia N900 (Maemo)

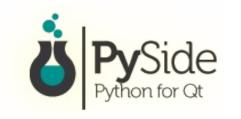

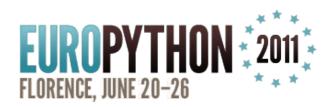

#### Mobile apps? For which devices?

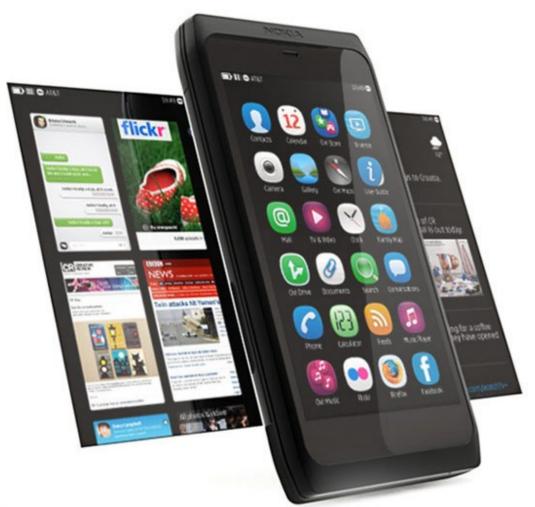

#### Nokia N950 (Harmattan)

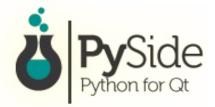

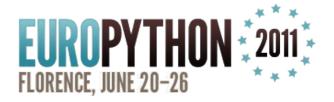

#### Mobile apps? For which devices?

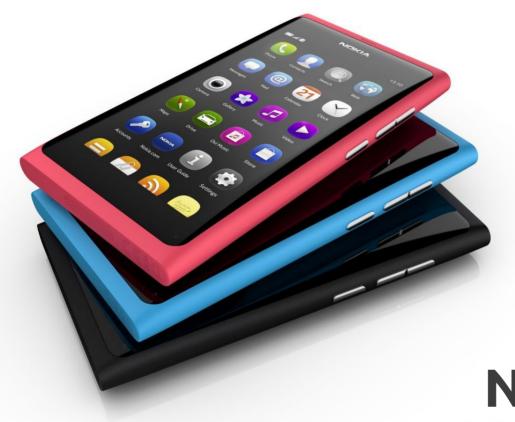

Nokia N9 (Harmattan)

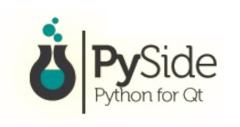

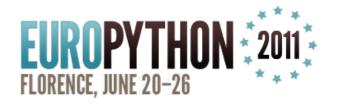

#### Mobile apps? Any other targets?

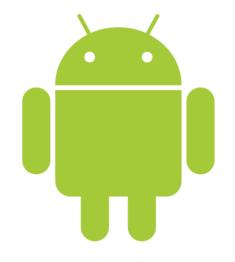

MeeGo

Android (Python and Qt are already ported!)

MeeGo (TV, IVI, Handset, Tablet, Netbook ...)

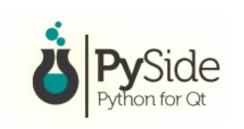

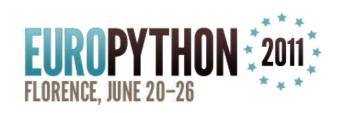

### And Desktop platforms?

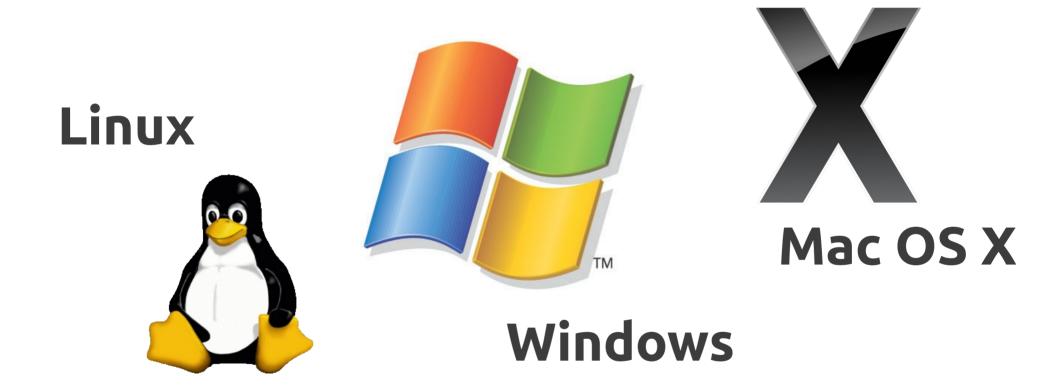

+ the BSDs, etc... - pretty much everywhere Qt runs.

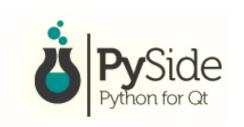

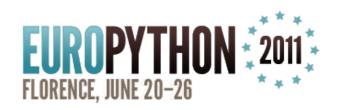

#### App examples: gPodder

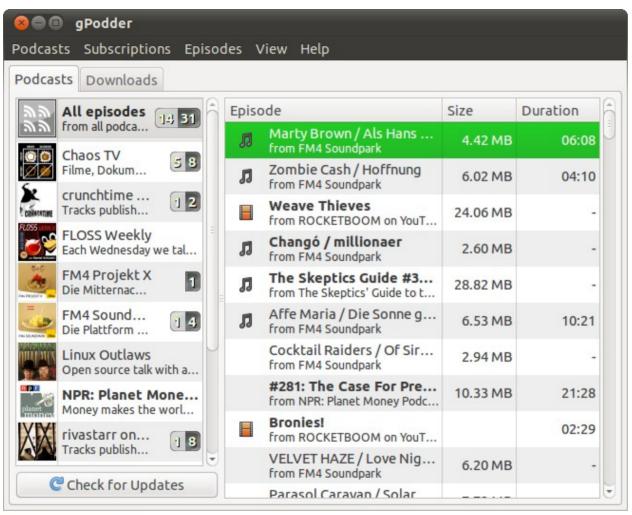

# This is the "Classic" PyGTK UI

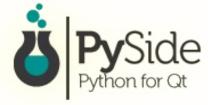

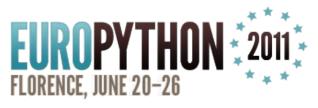

#### App examples: gPodder

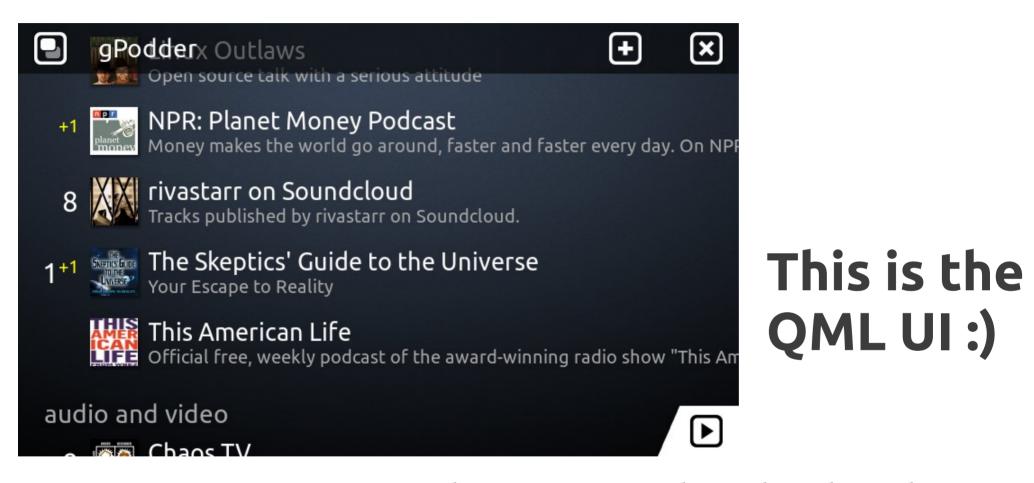

→ Reusing the same Python backend!

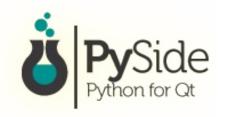

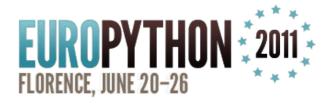

#### Another example: Panucci

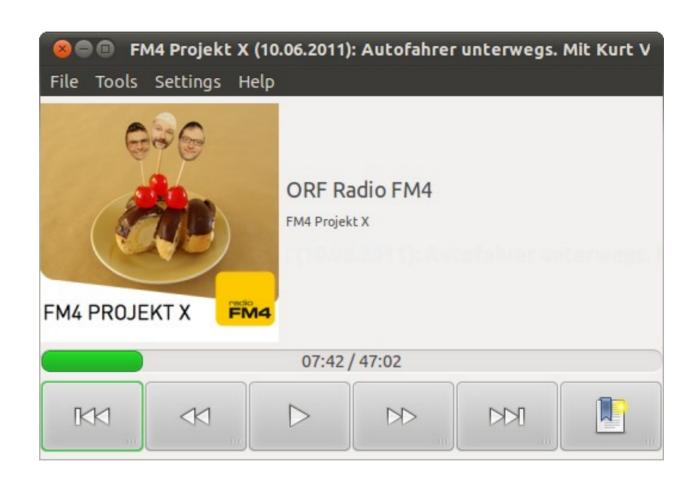

**GTK+UI** 

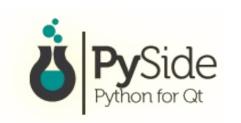

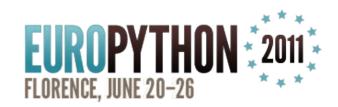

### Another example: Panucci

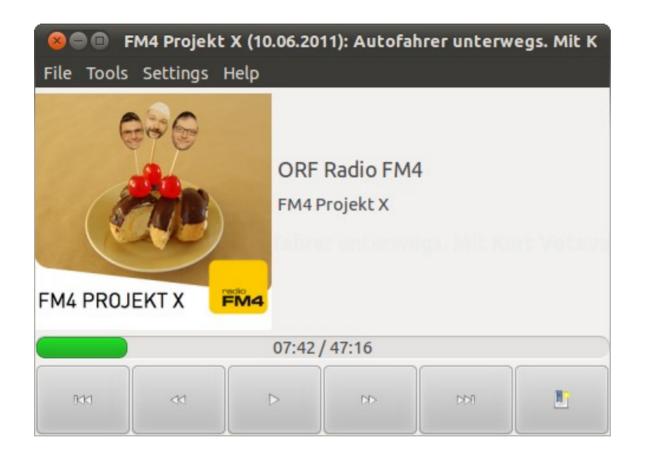

QWidget (Qt) UI

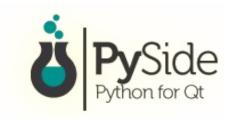

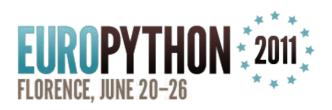

#### Another example: Panucci

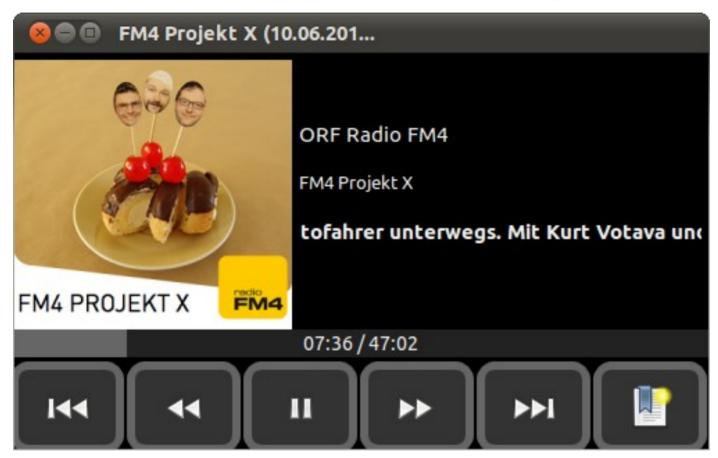

**QML UI** 

 $\rightarrow$  Again, all 3 UIs using the same Python backend!

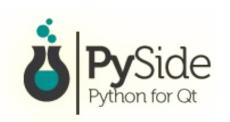

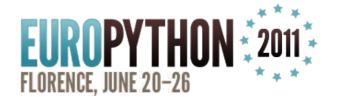

### Live Demo

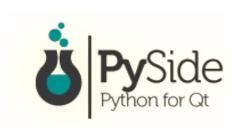

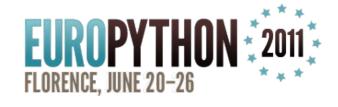

#### Learn PySide and QML tomorrow!

Friday, 09:00-13:00
Pizza Margherita
Training Session

Prepare yourself; instructions at http://thp.io/2011/europython/

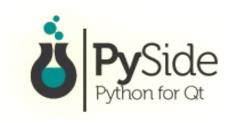

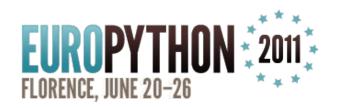